## Package 'POCRE'

October 12, 2022

<span id="page-0-0"></span>Title Penalized Orthogonal-Components Regression

Version 0.6.0

Date 2022-03-15

Author Dabao Zhang, Zhongli Jiang, Zeyu Zhang, Yu-ting Chen

Maintainer Dabao Zhang <zhangdb@purdue.edu>

Description Penalized orthogonal-components regression (POCRE) is a supervised dimension reduction method for high-dimensional data. It sequentially constructs orthogonal components (with selected features) which are maximally correlated to the response residuals. POCRE can also construct common components for multiple responses and thus build up latent-variable models.

Imports stats,utils,ggplot2 (>= 2.2.0),pracma,EbayesThresh

License GPL-2

NeedsCompilation no

Repository CRAN

Date/Publication 2022-03-16 18:10:02 UTC

## R topics documented:

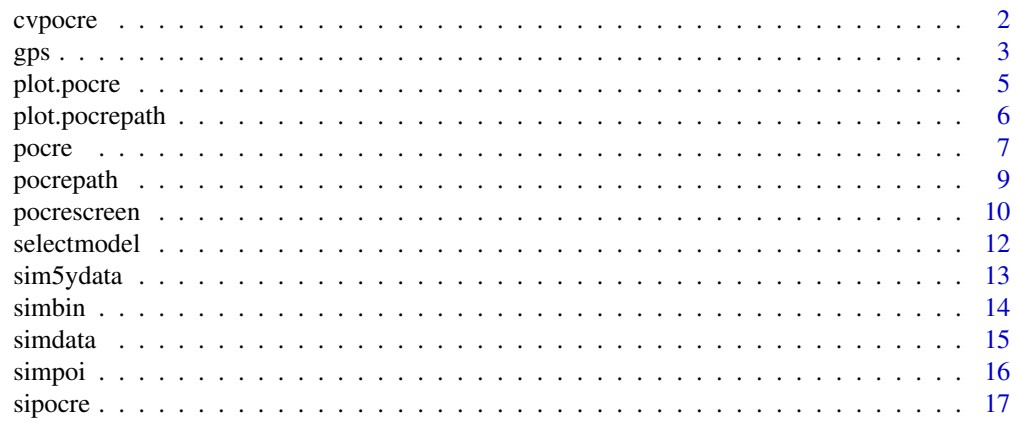

**Index** 2008 **[19](#page-18-0)99** 

<span id="page-1-1"></span><span id="page-1-0"></span>

Choose the optimal tuning parameter via k-fold cross-validation for POCRE.

#### Usage

```
cvpocre(y, x, n.folds=10, delta=0.1, maxvar=dim(x)[1]/2,
        ptype=c('ebtz','ebt','l1','scad','mcp'), maxit=100,
        maxcmp=10, gamma=3.7, lambda.init=1, tol=1e-6,
        crit=c('press','Pearson','Spearman','Kendall'))
```
## Arguments

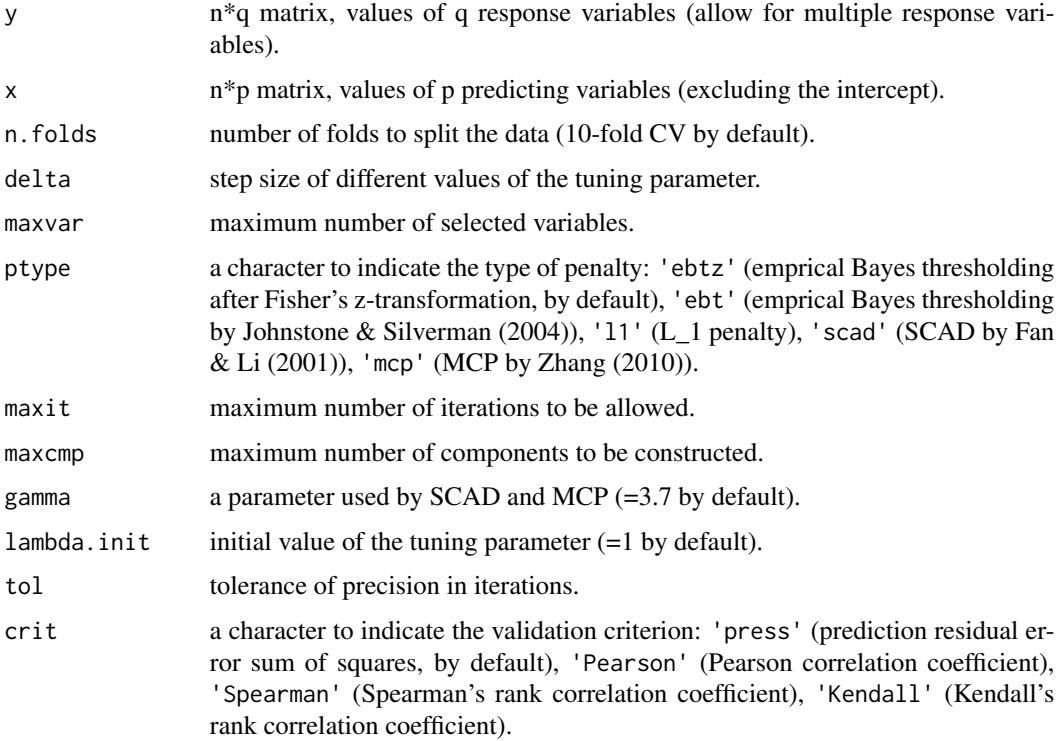

## Details

Use k-folds cross-validation to find the optinal value for the tuning parameter. The validation criterion can be chosen from PRESS, or different types of correlation coefficients, such as Pearson's, Spearman's, or Kendall's.

## <span id="page-2-0"></span>Value

The optimal value of the tuning parameter.

#### Author(s)

Dabao Zhang, Zhongli Jiang, Zeyu Zhang, Department of Statistics, Purdue University

#### References

Fan J and Li R (2001). Variable selection via nonconcave penalized likelihood and its oracle properties. *Journal of the American Statistical Association*, 96:1348-1360

Johnstone IM and Silverman BW (2004). Needles and straw in haystacks: empirical Bayes estimates of possibly sparse sequences. *Annals of Statistics*, 32: 1594-1649.

Zhang C-H (2010). Nearly unbiased variable selection under minimax concave penalty. *The Annals of Statistics*, 38: 894-942.

Zhang D, Lin Y, and Zhang M (2009). Penalized orthogonal-components regression for large p small n data. *Electronic Journal of Statistics*, 3: 781-796.

#### See Also

[pocrescreen](#page-9-1), [pocrepath](#page-8-1), [pocre](#page-6-1).

#### Examples

```
## Not run:
data(simdata)
n <- dim(simdata)[1]
xx \le - \sin\thetadata[,-1]
yy \le - \text{simdata}[, 1]# tp <- cvpocre(yy,xx,delta=0.01)
tp <- cvpocre(yy,xx)
print(paste(" pocre: Optimal Tuning Parameter = ", tp))
cvpres <- pocre(yy,xx,lambda=tp,maxvar=n/log(n))
```
## End(Not run)

<span id="page-2-1"></span>gps *Screen Variables for Generalized Linear Models via Generalized POCRE*

#### Description

A pre-specified number (i.e., maxvar) of covariates will be selected for generalized linear models by constructing maxcmp components with generalized POCRE. Each component will be constructed by selecting maxvar/macmp covariates which are most relevant to the response variable(s). Similar to [pocrescreen,](#page-9-1) gps selects covariates for their top relevance to the response variable(s) without penalization.

#### <span id="page-3-0"></span>Usage

```
gps(y, x, family="binomial", bc.method="optimal", x.include=NULL,
   weights=NULL, maxcmp=10, maxvar=NULL, tol = 1e-6, maxit = 100)
```
#### Arguments

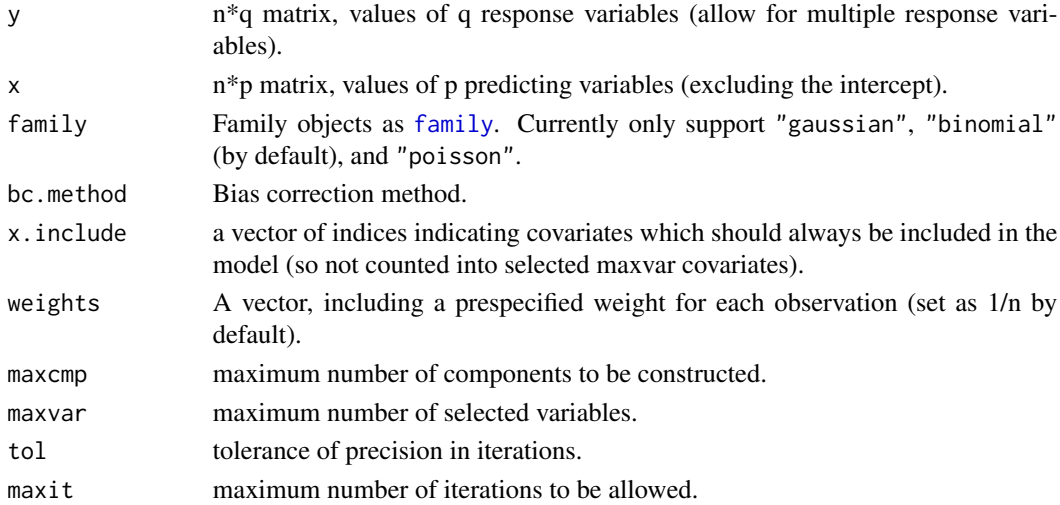

## Value

a vector of indices of selected covariates (excluding those in x.include).

## Author(s)

Dabao Zhang, Zhongli Jiang, Yu-ting Chen, Department of Statistics, Purdue University

## References

Zhang D, Lin Y, and Zhang M (2009). Penalized orthogonal-components regression for large p small n data. *Electronic Journal of Statistics*, 3: 781-796.

#### See Also

[pocrescreen](#page-9-1).

```
# Binomial Data
 data(simbin)
 gps(simbin[,1], simbin[,-1], maxcmp=3, maxvar=9)
 gps(simbin[,1], simbin[,-1], x.include=103:104, maxcmp=3, maxvar=9)
# Count Data
 data(simpoi)
 gps(simpoi[,1], simpoi[,-1], family='poisson',maxcmp=5,maxvar=10)
```
<span id="page-4-1"></span><span id="page-4-0"></span>

Plot the regression coefficients, and the loadings of all components for a fitted model by POCRE.

## Usage

```
## S3 method for class 'pocre'
plot(x, x.id = NA, which=1:2, cex=.5, ...)
```
#### Arguments

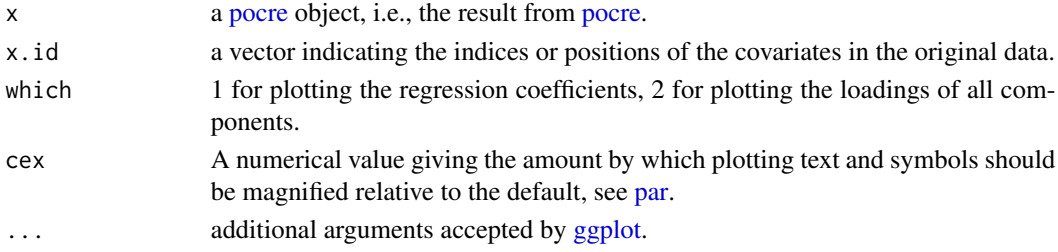

## Author(s)

Dabao Zhang, Zhongli Jiang, Zeyu Zhang, Department of Statistics, Purdue University

## References

Zhang D (2018). R package POCRE: Exploring high-dimensional data via supervised dimension reduction. Manuscript.

Zhang D, Lin Y, and Zhang M (2009). Penalized orthogonal-components regression for large p small n data. *Electronic Journal of Statistics*, 3: 781-796.

#### See Also

[pocre](#page-6-1), [plot.pocrepath](#page-5-1), [pocrepath](#page-8-1).

```
data(simdata)
xx <- scale(as.matrix(simdata[,-1]))
yy <- scale(as.matrix(simdata[,1]))
##Fit with pocre()
pres <- pocre(yy, xx, lambda=0.9)
# plot(pres,which=1)
plot(pres)
```
<span id="page-5-1"></span><span id="page-5-0"></span>

For a series models built by POCRE for different tuning paramter values, it provides three types of plots to help select an appropriate tuning parameter value.

#### Usage

```
## S3 method for class 'pocrepath'
plot(x, which=1:3, cex=.5, lwd=1, ...)
```
## Arguments

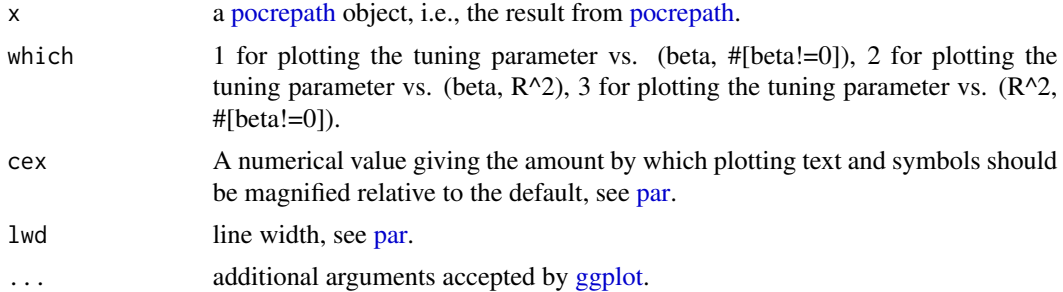

## Author(s)

Dabao Zhang, Zhongli Jiang, Zeyu Zhang, Department of Statistics, Purdue University

#### References

Zhang D (2018). R package POCRE: Exploring high-dimensional data via supervised dimension reduction. Manuscript.

Zhang D, Lin Y, and Zhang M (2009). Penalized orthogonal-components regression for large p small n data. *Electronic Journal of Statistics*, 3: 781-796.

#### See Also

[pocrepath](#page-8-1), [plot.pocre](#page-4-1), [pocre](#page-6-1).

```
data(simdata)
xx <- scale(as.matrix(simdata[,-1]))
yy <- scale(as.matrix(simdata[,1]))
# ppres <- pocrepath(yy, xx, delta=0.01)
ppres <- pocrepath(yy, xx)
```

```
# plot(ppres)
plot(ppres,which=3)
```
#### <span id="page-6-1"></span>pocre *Penalized Orthogonal-Components Regression (POCRE)*

#### Description

Apply POCRE with a pre-specified tuning parameter to build a linear regression model with orthogonal components  $X\vartheta_1, X\vartheta_2, \ldots$ ,

$$
Y = \mu + \sum_{j} (X\varpi_j)\vartheta_j + \epsilon = \mu + X\beta + \epsilon,
$$

where  $var[\epsilon] = \sigma^2$  and  $\beta = \sum_j \varpi_j \vartheta_j$ . These orthogonal components are sequentially constructed according to supervised dimension reduction under penalty set by the pre-specified tuning parameter.

While the orthogonal components are constructed using the centralized covariates, the intercept  $\mu$ and regression coefficients in  $\beta$  are estimated for original covariates. The sequential construction stops when no new component can be constructed (returning bSparse=1), or the new component is constructed with more than maxvar covariates (returning bSparse=0).

#### Usage

```
pocre(y, x, lambda=1, x.nop=NA, maxvar=dim(x)[1]/2,
     maxcmp=10, ptype=c('ebtz','ebt','l1','scad','mcp'),
     maxit=100, tol=1e-6, gamma=3.7, pval=FALSE)
```
#### Arguments

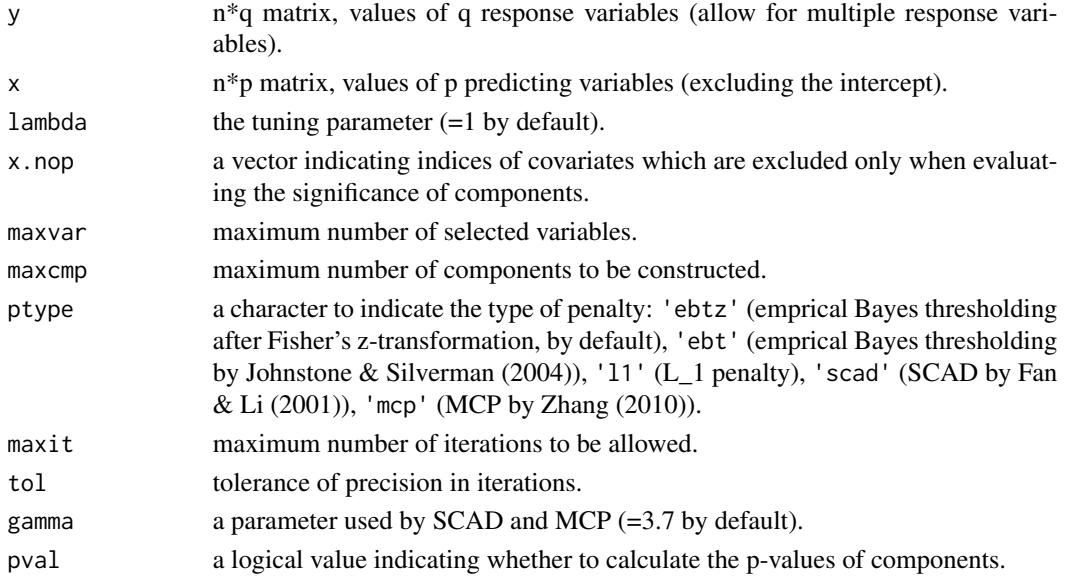

#### Value

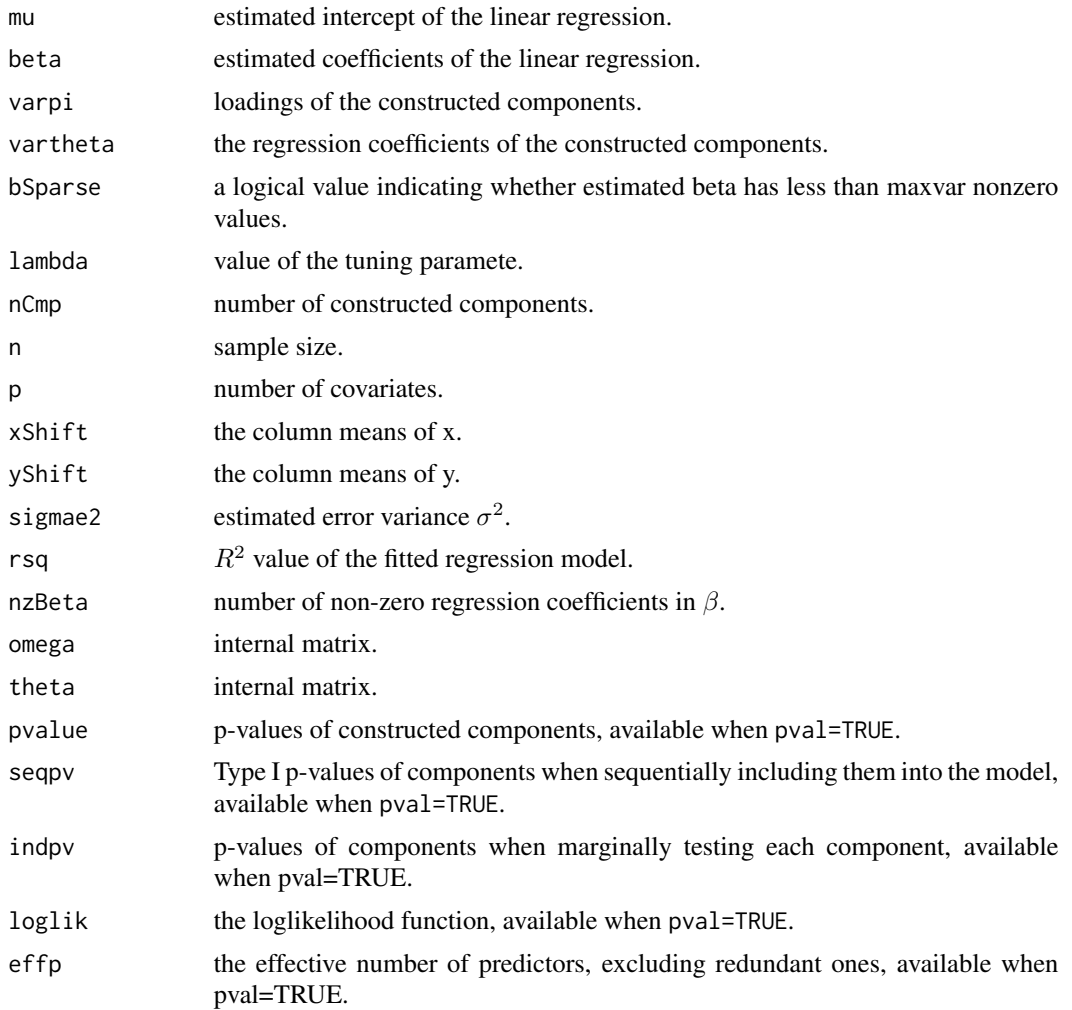

## Author(s)

Dabao Zhang, Zhongli Jiang, Zeyu Zhang, Department of Statistics, Purdue University

#### References

Fan J and Li R (2001). Variable selection via nonconcave penalized likelihood and its oracle properties. *Journal of the American Statistical Association*, 96:1348-1360

Johnstone IM and Silverman BW (2004). Needles and straw in haystacks: empirical Bayes estimates of possibly sparse sequences. *Annals of Statistics*, 32: 1594-1649.

Zhang C-H (2010). Nearly unbiased variable selection under minimax concave penalty. *The Annals of Statistics*, 38: 894-942.

Zhang D, Lin Y, and Zhang M (2009). Penalized orthogonal-components regression for large p small n data. *Electronic Journal of Statistics*, 3: 781-796.

#### <span id="page-8-0"></span>pocrepath 9 and 2012 and 2012 and 2012 and 2012 and 2012 and 2012 and 2012 and 2012 and 2012 and 201

## See Also

[plot.pocre](#page-4-1), [pocrescreen](#page-9-1), [pocrepath](#page-8-1), [cvpocre](#page-1-1).

#### Examples

```
data(simdata)
xx \le - \sin\theta \text{data}[,-1]
yy <- simdata[,1]
#pres <- pocre(yy,xx,lambda=0.9)
pres \leq pocre(yy, xx) # lambda=1 by default
```
<span id="page-8-1"></span>pocrepath *Build a POCRE Path for Different Values of Tuning Parameters*

## Description

Applying POCRE for a series of tuning parameters chosen by a pre-specified step size. The tuning parameter will increase until non-component can be constructed, and then decrease until a nonsparse regression is constructed (i.e., the number of non-zero coefficients in  $\beta$  is more than maxvar).

## Usage

```
pocrepath(y, x, delta=0.1, maxvar=dim(x)[1]/2, x.nop=NA, maxcmp=10,
         ptype=c('ebtz','ebt','l1','scad','mcp'), lambda.init=1,
         maxit=100, tol=1e-6, maxtps=500, gamma=3.7, pval=(dim(y)[2]==1))
```
#### Arguments

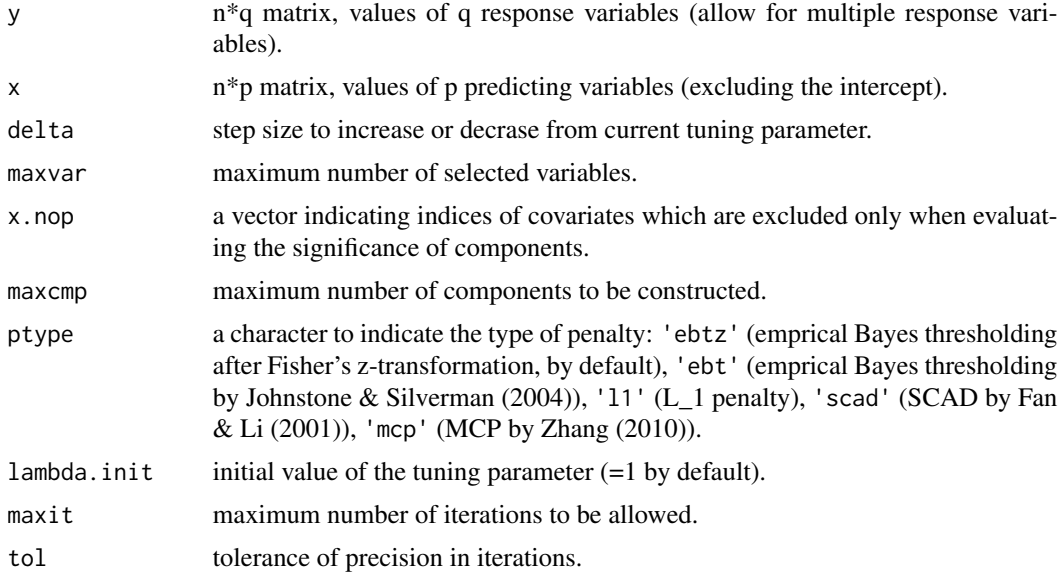

## <span id="page-9-0"></span>10 pocrescreen

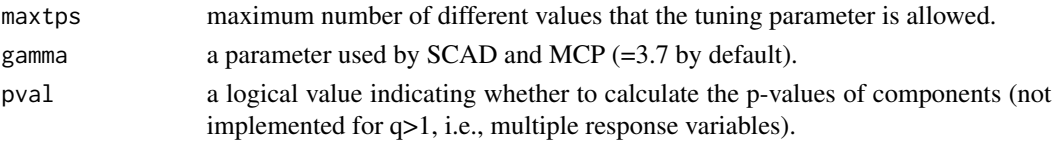

## Value

A list of results from [pocre,](#page-6-1) each for a specific value of the tuning parameter.

#### Author(s)

Dabao Zhang, Zhongli Jiang, Zeyu Zhang, Department of Statistics, Purdue University

#### References

Fan J and Li R (2001). Variable selection via nonconcave penalized likelihood and its oracle properties. *Journal of the American Statistical Association*, 96:1348-1360

Johnstone IM and Silverman BW (2004). Needles and straw in haystacks: empirical Bayes estimates of possibly sparse sequences. *Annals of Statistics*, 32: 1594-1649.

Zhang C-H (2010). Nearly unbiased variable selection under minimax concave penalty. *The Annals of Statistics*, 38: 894-942.

Zhang D (2018). R package POCRE: Exploring high-dimensional data via supervised dimension reduction. Manuscript.

Zhang D, Lin Y, and Zhang M (2009). Penalized orthogonal-components regression for large p small n data. *Electronic Journal of Statistics*, 3: 781-796.

#### See Also

[plot.pocrepath](#page-5-1), [selectmodel](#page-11-1), [pocre](#page-6-1).

## Examples

```
data(simdata)
xx \le - \sin\thetadata[,-1]
yy \le - \sin\thetadata[,1]
ppres <- pocrepath(yy,xx)
```
<span id="page-9-1"></span>pocrescreen *Screen Variables Using Penalized Orthogonal-Components Regression (POCRE)*

#### Description

Screen for a pre-specified number (i.e., maxvar) of covariates by constructing maxcmp components with POCRE. Each component will be constructed by selecting maxvar/macmp covariates which are most relevant to the response variable(s). Here POCRE selects covariates for their top relevance to the response variable(s) without penalization.

## <span id="page-10-0"></span>pocrescreen 11

#### Usage

```
pocrescreen(y, x, maxvar=nrow(x), maxcmp=5, x.include=NULL,
            tol=1e-6, maxit=100)
```
## Arguments

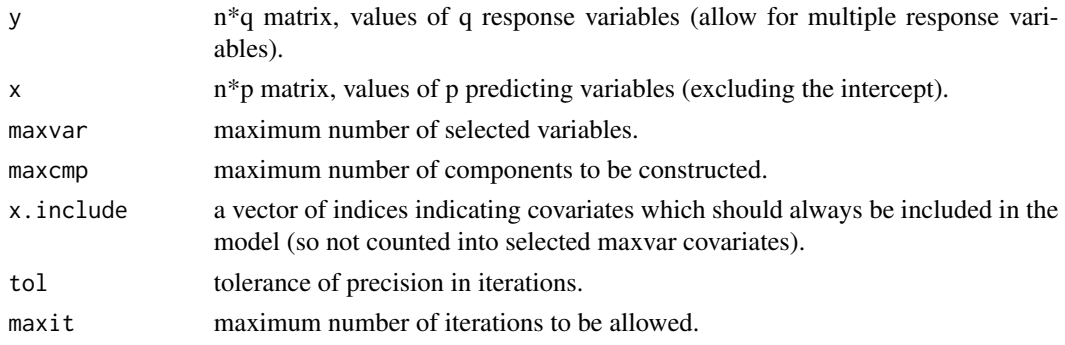

#### Value

a vector of indices of selected covariates (excluding those in x.include).

#### Author(s)

Dabao Zhang, Zhongli Jiang, Zeyu Zhang, Department of Statistics, Purdue University

## References

Zhang D (2018). R package POCRE: Exploring high-dimensional data via supervised dimension reduction. Manuscript.

Zhang D, Lin Y, and Zhang M (2009). Penalized orthogonal-components regression for large p small n data. *Electronic Journal of Statistics*, 3: 781-796.

#### See Also

[pocre](#page-6-1), [pocrepath](#page-8-1), [cvpocre](#page-1-1).

```
data(simdata)
xx \le - \sin\thetadata[,-1]
yy \le - \sin\thetadata[,1]
# Screen for 50 covariates
sidx <- pocrescreen(yy,xx,maxvar=50)
# Screen for 50 additional covariates besides the first 10
xinc < -1:10sidx <- pocrescreen(yy,xx,maxvar=50,x.include=xinc)
sidx <- c(xinc,sidx)
```
<span id="page-11-1"></span><span id="page-11-0"></span>

Select the optimal model from those fitted by POCRE, on the basis of prespecified criterion, such as EBIC, BIC, AIC, and AICc.

#### Usage

selectmodel(ppobj, msc=NULL)

#### Arguments

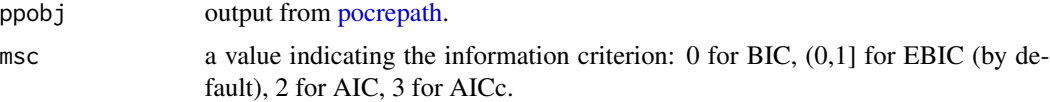

## Value

output of [pocre](#page-6-1) for the optimal model.

#### Author(s)

Dabao Zhang, Zhongli Jiang, Zeyu Zhang, Department of Statistics, Purdue University

#### References

Chen J and Chen Z (2008) Extended Bayesian information criteria for model selection with large model spaces. *Biometrika*, 95: 759-771.

Zhang D, Lin Y, and Zhang M (2009). Penalized orthogonal-components regression for large p small n data. *Electronic Journal of Statistics*, 3: 781-796.

#### See Also

[pocrepath](#page-8-1), [plot.pocrepath](#page-5-1).

```
data(simdata)
xx <- scale(as.matrix(simdata[,-1]))
yy <- scale(as.matrix(simdata[,1]))
# ppres <- pocrepath(yy,xx,delta=0.01)
ppres <- pocrepath(yy,xx)
fres <- selectmodel(ppres)
```
<span id="page-12-0"></span>

A simulated data set with 100 observations, each with five response variable and 1,000 covariates.

#### Usage

data("sim5ydata")

#### Format

A data frame with 100 observations on 1005 variables with the first five columns for the response variables, and the rest for the covariates.

## Details

The 1,000 covariates are from 10 blocks of independent variables, with each block consisting 100 autoregressively correlated variables. There are a total of 12 covariates affecting the response variables:  $x_{50}, x_{51}, x_{150}, x_{153}, x_{250}, x_{256}, x_{350}, x_{359}, x_{450}, x_{467}, x_{550}, x_{583}.$ 

#### Author(s)

Dabao Zhang, Zhongli Jiang, Zeyu Zhang, Department of Statistics, Purdue University

## References

Zhang D, Lin Y, and Zhang M (2009). Penalized orthogonal-components regression for large p small n data. *Electronic Journal of Statistics*, 3: 781-796.

## See Also

[pocrescreen](#page-9-1), [pocrepath](#page-8-1), [pocre](#page-6-1), [cvpocre](#page-1-1).

#### Examples

data(sim5ydata)

<span id="page-13-0"></span>

A simulated data set with 100 observations, each with one binary response variable and 1,000 covariates.

#### Usage

data("simbin")

## Format

A data frame with 100 observations on 1001 variables with the first column for the response variable, and the rest for the covariates.

## Details

The true covariates are 1, 2, 103, 104, 205, and 206.

## Author(s)

Dabao Zhang, Zhongli Jiang, Yu-ting Chen, Department of Statistics, Purdue University

#### References

Zhang D, Lin Y, and Zhang M (2009). Penalized orthogonal-components regression for large p small n data. *Electronic Journal of Statistics*, 3: 781-796.

#### See Also

[gps](#page-2-1)

## Examples

data(simbin)

<span id="page-14-0"></span>

A simulated data set with 100 observations, each with one response variable and 1,000 covariates.

#### Usage

data("simdata")

#### Format

A data frame with 100 observations on 1001 variables with the first column for the response variable, and the rest for the covariates.

## Details

The 1,000 covariates are from 10 blocks of independent variables, with each block consisting 100 autoregressively correlated variables. There are a total of 20 covariates affecting the response variables:  $x_1, \ldots, x_{10}, x_{101}, \ldots, x_{110}.$ 

#### Author(s)

Dabao Zhang, Zhongli Jiang, Zeyu Zhang, Department of Statistics, Purdue University

## References

Zhang D, Lin Y, and Zhang M (2009). Penalized orthogonal-components regression for large p small n data. *Electronic Journal of Statistics*, 3: 781-796.

## See Also

[pocrescreen](#page-9-1), [pocrepath](#page-8-1), [pocre](#page-6-1).

#### Examples

data(simdata)

<span id="page-15-0"></span>

A simulated data set with 100 observations, each with one count response variable and 1,000 covariates.

## Usage

data("simpoi")

#### Format

A data frame with 100 observations on 1001 variables with the first column for the response variable, and the rest for the covariates.

#### Details

The 1,000 covariates are from 10 blocks of independent variables, with each block consisting 100 autoregressively correlated variables. There are a total of 20 covariates affecting the response variables:  $x_1, \ldots, x_{10}, x_{101}, \ldots, x_{110}.$ 

## Author(s)

Dabao Zhang, Yu-ting Chen, Department of Statistics, Purdue University

#### References

Zhang D, Lin Y, and Zhang M (2009). Penalized orthogonal-components regression for large p small n data. *Electronic Journal of Statistics*, 3: 781-796.

## See Also

#### [gps](#page-2-1)

## Examples

data(simpoi)

<span id="page-16-0"></span>sipocre *Penalized Orthogonal-Components Regression (POCRE) with Significance Inference*

## Description

Applying POCRE to select variables and evaluate the significance of selected variables using the multiple splitting method by Meinshausen et al. (2009). The tuning parameter may be selected based on either an information criterion or k-fold cross-validation. The tuning parameter can also be fixed at a prespecified value.

#### Usage

```
sipocre(y, x, n.splits=10, delta=0.1, crit=c('ic','cv','fixed'),
       ptype=c('ebtz','ebt','l1','scad','mcp'), maxvar=dim(x)[1]/2,
       msc=NA, maxit=100, maxcmp=50, gamma=3.7, tol=1e-6,
       n.folds=10, lambda=1, n.train=round(nrow(x)/2))
```
## Arguments

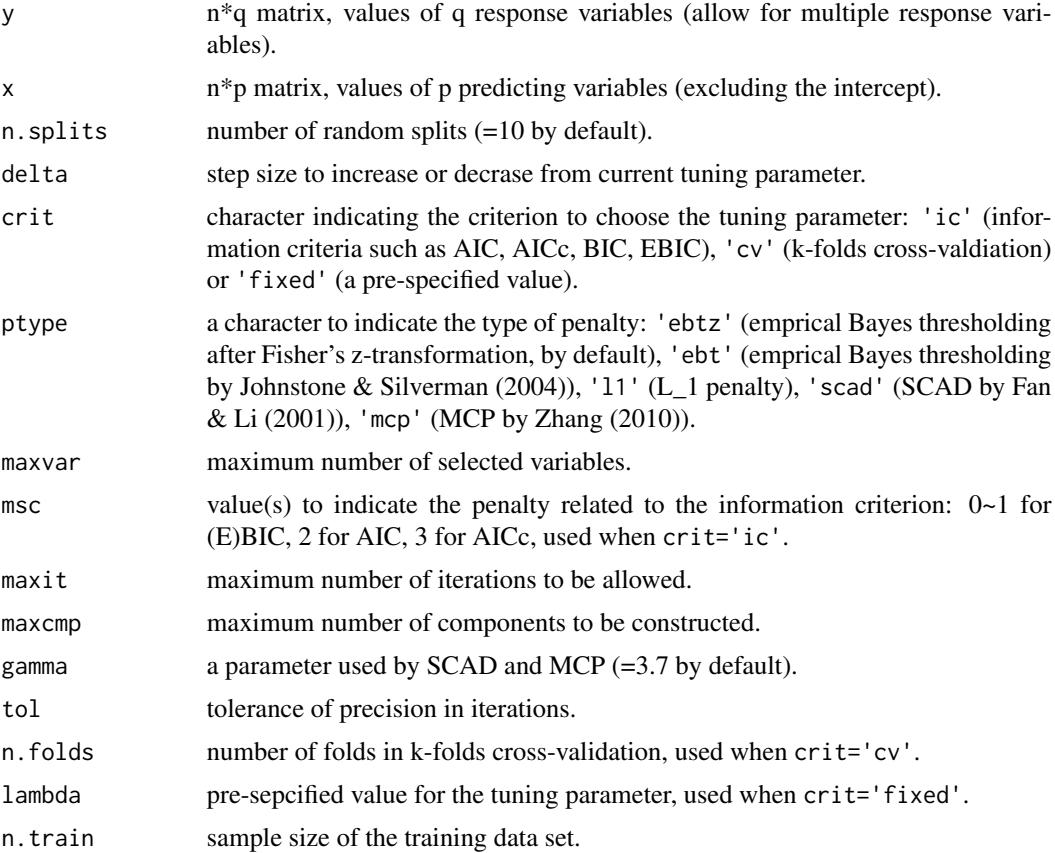

#### <span id="page-17-0"></span>Value

a list consisting of the following components,

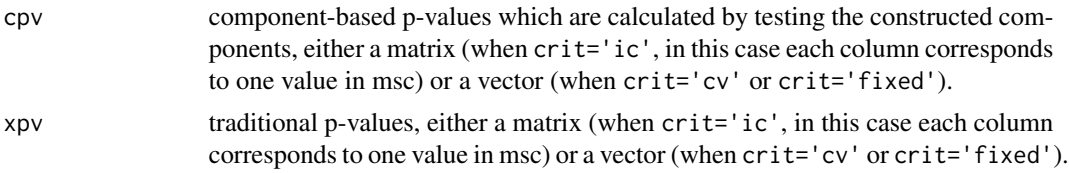

#### Author(s)

Dabao Zhang, Zhongli Jiang, Zeyu Zhang, Department of Statistics, Purdue University

#### References

Fan J and Li R (2001). Variable selection via nonconcave penalized likelihood and its oracle properties. *Journal of the American Statistical Association*, 96:1348-1360

Johnstone IM and Silverman BW (2004). Needles and straw in haystacks: empirical Bayes estimates of possibly sparse sequences. *Annals of Statistics*, 32: 1594-1649.

Meinshausen N, Meier L, and Buhlmann P (2009) p-Values for High-Dimensional Regression. *Journal of the American Statistical Association*, 104: 1671-1681.

Zhang C-H (2010). Nearly unbiased variable selection under minimax concave penalty. *The Annals of Statistics*, 38: 894-942.

Zhang D, Lin Y, and Zhang M (2009). Penalized orthogonal-components regression for large p small n data. *Electronic Journal of Statistics*, 3: 781-796.

#### See Also

[pocre](#page-6-1).

```
## Not run:
data(simdata)
xx \le - \text{simdata}[,-1]
yy \le - \sin\thetadata[,1]
sipres <- sipocre(yy,xx)
## End(Not run)
```
# <span id="page-18-0"></span>Index

∗ datasets sim5ydata, [13](#page-12-0) simbin, [14](#page-13-0) simdata, [15](#page-14-0) simpoi, [16](#page-15-0) cvpocre, [2,](#page-1-0) *[9](#page-8-0)*, *[11](#page-10-0)*, *[13](#page-12-0)* family, *[4](#page-3-0)* ggplot, *[5,](#page-4-0) [6](#page-5-0)* gps, [3,](#page-2-0) *[14](#page-13-0)*, *[16](#page-15-0)* par, *[5,](#page-4-0) [6](#page-5-0)* plot.pocre, [5,](#page-4-0) *[6](#page-5-0)*, *[9](#page-8-0)* plot.pocrepath, *[5](#page-4-0)*, [6,](#page-5-0) *[10](#page-9-0)*, *[12](#page-11-0)* pocre, *[3](#page-2-0)*, *[5,](#page-4-0) [6](#page-5-0)*, [7,](#page-6-0) *[10](#page-9-0)[–13](#page-12-0)*, *[15](#page-14-0)*, *[18](#page-17-0)* pocrepath, *[3](#page-2-0)*, *[5,](#page-4-0) [6](#page-5-0)*, *[9](#page-8-0)*, [9,](#page-8-0) *[11–](#page-10-0)[13](#page-12-0)*, *[15](#page-14-0)* pocrescreen, *[3,](#page-2-0) [4](#page-3-0)*, *[9](#page-8-0)*, [10,](#page-9-0) *[13](#page-12-0)*, *[15](#page-14-0)* selectmodel, *[10](#page-9-0)*, [12](#page-11-0) sim5ydata, [13](#page-12-0)

simbin, [14](#page-13-0) simdata, [15](#page-14-0) simpoi, [16](#page-15-0) sipocre, [17](#page-16-0)